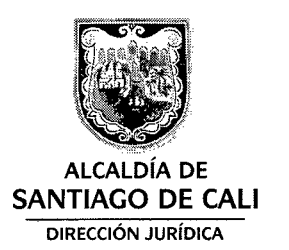

1101018 11111 11121 11211 12111 11111 12111 13111 11111 11121 11131 11141 11141 11141 11111 11110 11111 11111 Al contestar por favor cite estos datos: Radicado No.: 2014412110018434 Fecha: 12-05-2014 TRD:4121.1.22.2.1020.001843 Rad. Padre: 2014412110018434

## **CIRCULAR**

PARA: APODERADOS CON REPRESENTACiÓN JUDICIAL DEL MUNICIPIO

DE: DIRECCiÓN JURíDICA

ASUNTO: PAGINA WEB PARA CONSULTA DE ESTADOS DE LOS PROCESOS

Cordial saludo

La Dirección Jurídica ofrece a los apoderados del municipio, el portal http://www.esdecali.com/ como otra herramienta para consulta de los estados judiciales, el cual tiene como finalidad, apoyar a los apoderados en todas las actuaciones procesales donde la Administración Municipal esté implicada y así dar estricto cumplimiento a los principios que orientan a la defensa judicial.

Se anexa instructivo sobre los pasos a seguir para realizar la consulta de los estados. Atentamente  $\zeta$  JAVIER MAURICIO PACHON-AREN *r¡)/* \_JEFE DE OFICINA DIRECCiÓN JURíDICA Proyectó y elaboró: Yesid Javier Piedrahita Correa - Profesional contratista no Revisó: Beatriz Chávez - Asesora Líder Defensa de lo Público Aprobó: Diana del Carmen Sandoval Aramburo - Subdirectora Técnica CfibO: Dolly Fernanda Motato - Líder Apoyo Administrativo

 $\label{eq:2.1} \frac{1}{\sqrt{2}}\int_{\mathbb{R}^3}\frac{1}{\sqrt{2}}\left(\frac{1}{\sqrt{2}}\right)^2\frac{1}{\sqrt{2}}\left(\frac{1}{\sqrt{2}}\right)^2\frac{1}{\sqrt{2}}\left(\frac{1}{\sqrt{2}}\right)^2\frac{1}{\sqrt{2}}\left(\frac{1}{\sqrt{2}}\right)^2\frac{1}{\sqrt{2}}\left(\frac{1}{\sqrt{2}}\right)^2\frac{1}{\sqrt{2}}\frac{1}{\sqrt{2}}\frac{1}{\sqrt{2}}\frac{1}{\sqrt{2}}\frac{1}{\sqrt{2}}\frac{1}{\sqrt{2}}$  $\label{eq:2.1} \frac{1}{\sqrt{2}}\int_{\mathbb{R}^3}\frac{1}{\sqrt{2}}\left(\frac{1}{\sqrt{2}}\right)^2\frac{1}{\sqrt{2}}\left(\frac{1}{\sqrt{2}}\right)^2\frac{1}{\sqrt{2}}\left(\frac{1}{\sqrt{2}}\right)^2\frac{1}{\sqrt{2}}\left(\frac{1}{\sqrt{2}}\right)^2\frac{1}{\sqrt{2}}\left(\frac{1}{\sqrt{2}}\right)^2\frac{1}{\sqrt{2}}\frac{1}{\sqrt{2}}\frac{1}{\sqrt{2}}\frac{1}{\sqrt{2}}\frac{1}{\sqrt{2}}\frac{1}{\sqrt{2}}$  $\mathcal{L}^{\text{max}}_{\text{max}}$  and  $\mathcal{L}^{\text{max}}_{\text{max}}$ 

 $\mathcal{L}^{\pm}$ 

 $\label{eq:2.1} \frac{1}{2} \sum_{i=1}^n \frac{1}{2} \sum_{j=1}^n \frac{1}{2} \sum_{j=1}^n \frac{1}{2} \sum_{j=1}^n \frac{1}{2} \sum_{j=1}^n \frac{1}{2} \sum_{j=1}^n \frac{1}{2} \sum_{j=1}^n \frac{1}{2} \sum_{j=1}^n \frac{1}{2} \sum_{j=1}^n \frac{1}{2} \sum_{j=1}^n \frac{1}{2} \sum_{j=1}^n \frac{1}{2} \sum_{j=1}^n \frac{1}{2} \sum_{j=1}^n \frac{$ 

 $\label{eq:2.1} \frac{1}{\sqrt{2}}\left(\frac{1}{\sqrt{2}}\right)^2\left(\frac{1}{\sqrt{2}}\right)^2\left(\frac{1}{\sqrt{2}}\right)^2\left(\frac{1}{\sqrt{2}}\right)^2\left(\frac{1}{\sqrt{2}}\right)^2\left(\frac{1}{\sqrt{2}}\right)^2.$ 

## **INSTRUCTIVO DE INGRESO PARA VER ESTADOS DE PROCESOS**

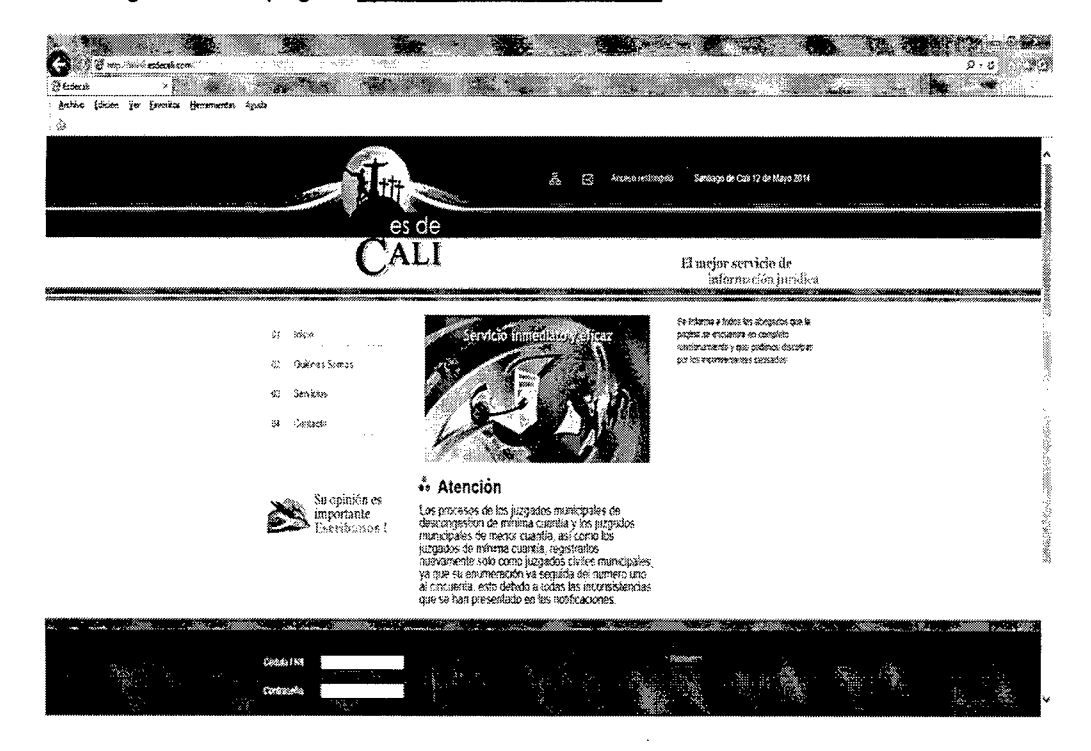

1. Ingresar a la pagina http://www.esdecali.com/

, .

2. Para ingresar a la pagina web donde se va consultar los estados de los procesos en la parte inferior se encuentra ubicado una zona donde usted debera digitar cedula/nit y una contraseña .

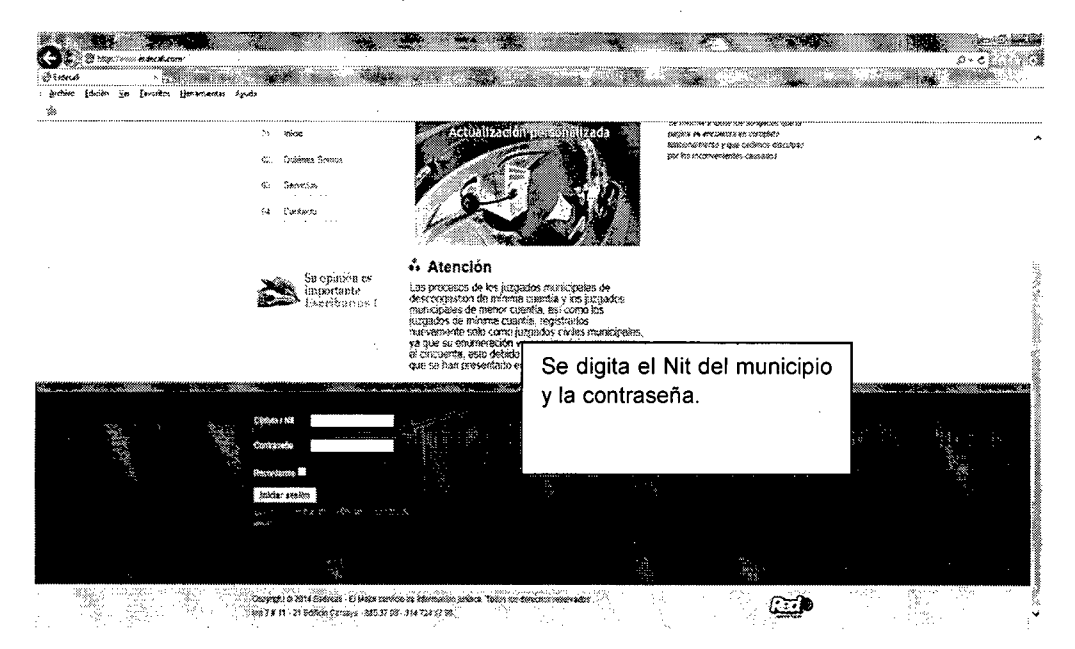

3. Para ingresar al aplicativo se debe digitar Cedula/Nit y contraseña. La Cedula/Nit para ingresar es: 8903991103 y la contraseña es: juridica. Por ejemplo:

 $\bullet$   $^{\rm o}$ 

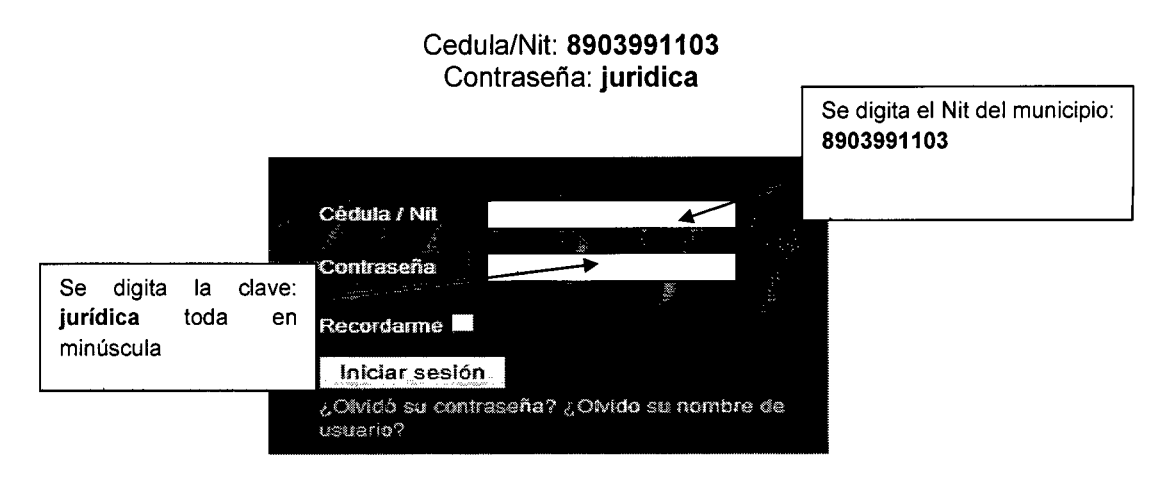

Por último, se da clic en Iniciar sesión

4. Para ver el listado de todas los estados de la fecha actual, dar clic en el menú Todos los Procesos.

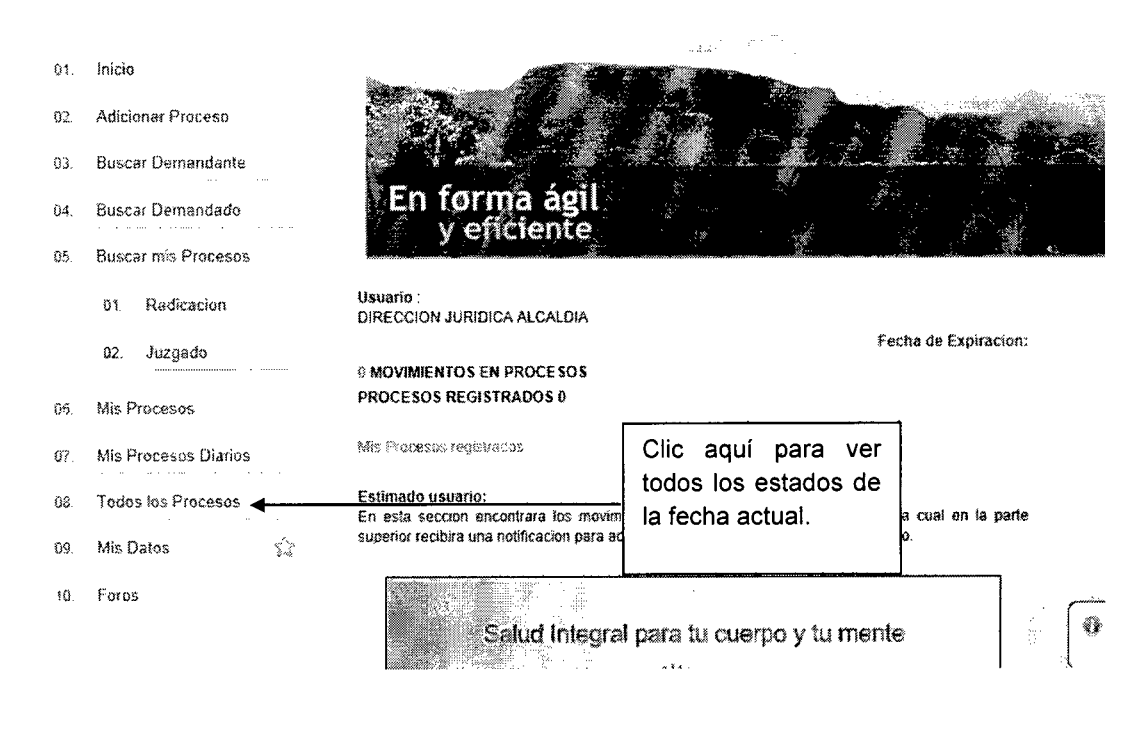

5. Si desea consultar los estados de una fecha anterior:

 $\mathcal{L}_{\frac{1}{2}(\mathbb{R}^3)}$  ,  $\mathcal{L}_{\frac{1}{2}(\mathbb{R}^3)}$ 

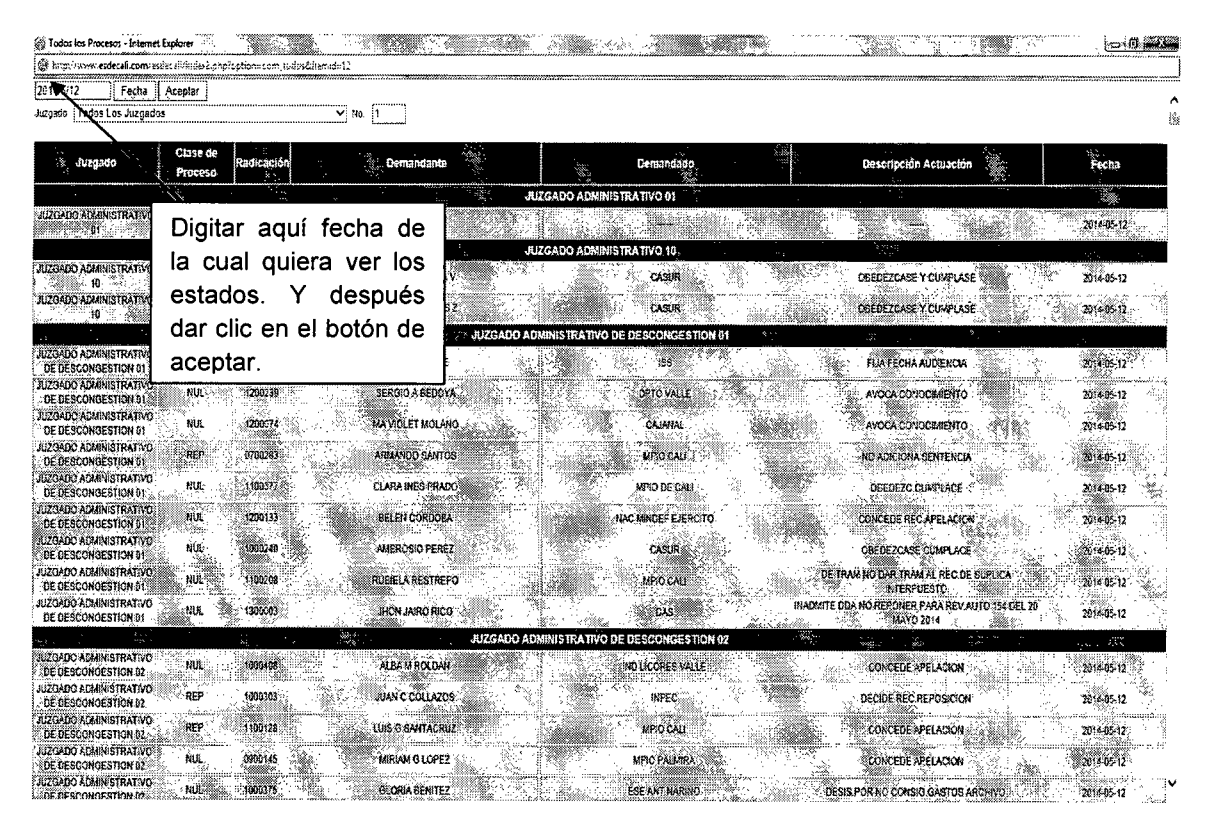

 $\sqrt{3}$  e Proyectó y elaboró: Yesid Javier Piedrahita Correa - Profesional contratista  $\label{eq:2} \frac{1}{\sqrt{2}}\int_{0}^{\infty}\frac{1}{\sqrt{2\pi}}\left(\frac{1}{\sqrt{2}}\right)^{2}d\mu_{\rm{eff}}$  $\label{eq:2.1} \frac{1}{\sqrt{2}}\left(\frac{1}{\sqrt{2}}\right)^{2} \left(\frac{1}{\sqrt{2}}\right)^{2} \left(\frac{1}{\sqrt{2}}\right)^{2} \left(\frac{1}{\sqrt{2}}\right)^{2} \left(\frac{1}{\sqrt{2}}\right)^{2} \left(\frac{1}{\sqrt{2}}\right)^{2} \left(\frac{1}{\sqrt{2}}\right)^{2} \left(\frac{1}{\sqrt{2}}\right)^{2} \left(\frac{1}{\sqrt{2}}\right)^{2} \left(\frac{1}{\sqrt{2}}\right)^{2} \left(\frac{1}{\sqrt{2}}\right)^{2} \left(\$ 

 $\sigma_{\rm{max}}$  and  $\sigma_{\rm{max}}$ 

 $\label{eq:2.1} \frac{1}{\sqrt{2}}\left(\frac{1}{\sqrt{2}}\right)^{2} \left(\frac{1}{\sqrt{2}}\right)^{2} \left(\frac{1}{\sqrt{2}}\right)^{2} \left(\frac{1}{\sqrt{2}}\right)^{2} \left(\frac{1}{\sqrt{2}}\right)^{2} \left(\frac{1}{\sqrt{2}}\right)^{2} \left(\frac{1}{\sqrt{2}}\right)^{2} \left(\frac{1}{\sqrt{2}}\right)^{2} \left(\frac{1}{\sqrt{2}}\right)^{2} \left(\frac{1}{\sqrt{2}}\right)^{2} \left(\frac{1}{\sqrt{2}}\right)^{2} \left(\$